Operating Systems Project 5: Processes & Multiprogramming

# Multiprogramming Requirements

- Memory Management
	- $\triangleright$  Ability to load multiple programs into memory
- Time Sharing
	- $\triangleright$  Ability to periodically stop the running process and transfer control to an ISR in the OS
- Process Management
	- $\triangleright$  Ability to keep track of and change between executing processes.
		- Context switching
		- Ready queue

#### New Files

- New versions of: Økernel.asm  $\triangleright$ lib.asm Øbootload.asm • New files:  $\rho$  proc.h
	- Øproc.c
	- Øtestproc.h

### Segment-Based Memory Management

- Allow one process to be loaded into each segment
	- ØSegments: 0x0000, 0x1000, 0x2000, … 0x9000
		- 0x0000 reserved for interrupt vector
		- 0x1000 reserved for kernel
		- ➜**8 segments available for user programs**
			- $\geqslant$  0x2000 0x9000
- Maximum program + data + stack?  $\geq 0x1000$  bytes = 65536 bytes = 64kB

# Tracking Free Memory

• Memory segment map:  $\triangleright$  Each index corresponds to one memory segment.

- segment =  $(index+2)*0x1000$
- $\bullet$  index = (segment/0x1000)-2
- Ø Marked as:
	- **•FREE or USED**

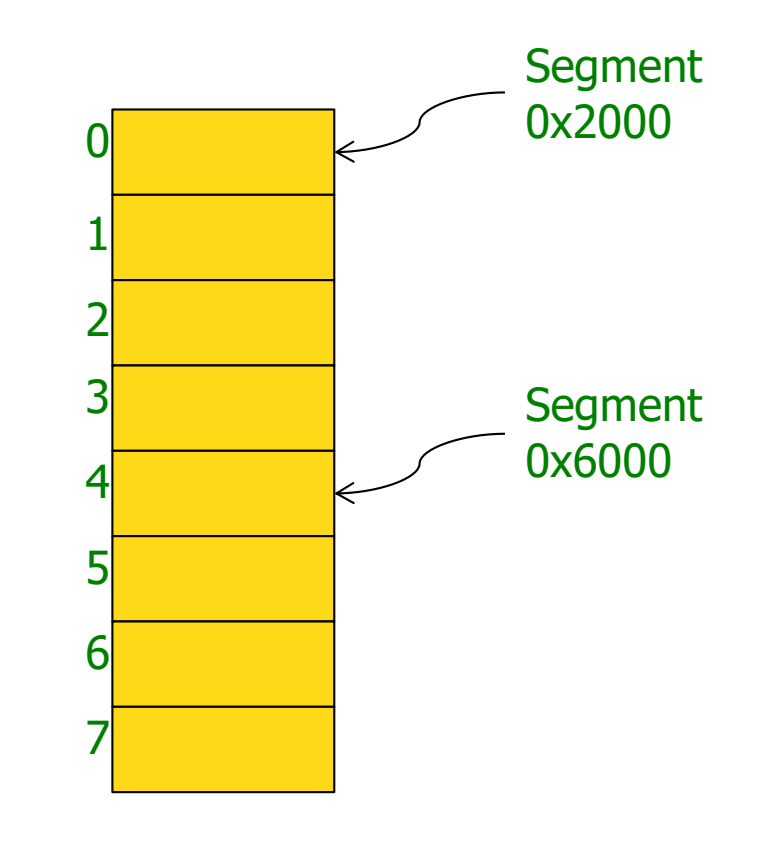

### Time Sharing:

### Programmable Interrupt Timer

- Generates interrupt 0x08
- Will generate approximately 12 interrupts / second
- ISR for interrupt 0x08 will do context switching and scheduling
	- $\triangleright$  Assembly language code is given
	- $\triangleright$  Write a C function that gets called on each interrupt
		- Similar to handleInterrupt21 for interrupt 0x21.

### Interrupt 0x08 ISR Details

- makeTimerInterrupt()
	- $\triangleright$  Sets entry 0x08 in interrupt vector to point to timer ISR assembly routine in kernel.asm.
- timer\_ISR()
	- $\triangleright$  Pushes context (GP registers + PC) onto stack of interrupted program.
	- $\triangleright$  Invokes handleTimerInterrupt with segment & stack pointer of interrupted program

#### Interrupt 0x08 ISR Details

- handleTimerInterrupt(int segment, int stackPointer)
	- Ø C function that you add to your *kernel*
	- $\triangleright$  Does process management and short term scheduling
- returnFromTimer(int segment, int stackpointer)
	- $\triangleright$  Assembly routine in kernel.asm
	- $\triangleright$  Called at end of handleTimerInterrupt to return to program in segment.
		- Pops context of program from its stack
		- Transfers control to program in segment
	- $\triangleright$  Call does not return

### Process Management Responsibilities

- Starting a new process (executeProgram)
	- Ø Obtain process control block (PCB) for the process
	- $\triangleright$  Load program into free segment
	- $\triangleright$  Add PCB onto ready queue
- Short-term scheduling (handleTimerInterrupt)
	- $\triangleright$  Save stack pointer of interrupted process in PCB
	- $\triangleright$  Pick new process from ready queue
	- $\triangleright$  Start new process by calling returnFromTimer
- Terminating a processes (terminate)
	- $\triangleright$  Release memory segment
	- Ø Release PCB

#### Process Management: proc.\*

• proc. h defines constants, data structures, global variables, and functions that you will use for memory and process management

**▶ Provided for you** 

- You need to write (most of) proc. c to implement the defined functions
- **testproc.c**

 $\triangleright$  Provided to help you test your implementation

# proc.h Data Structures: memoryMap

memoryMap

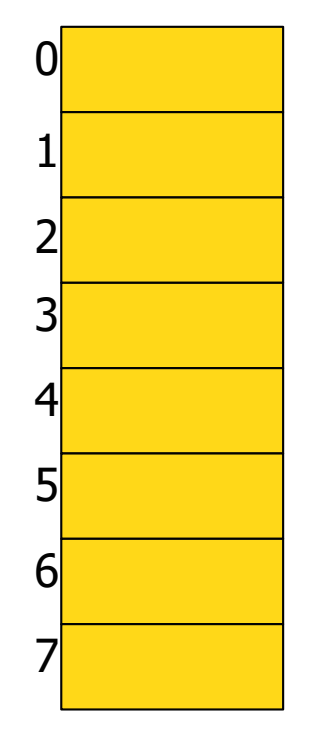

Constants:

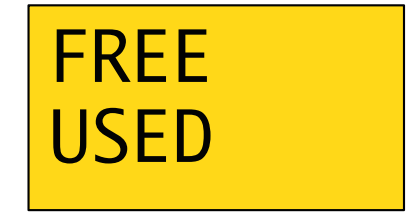

# proc.h Data Structures: PCB

• Process Control Block:

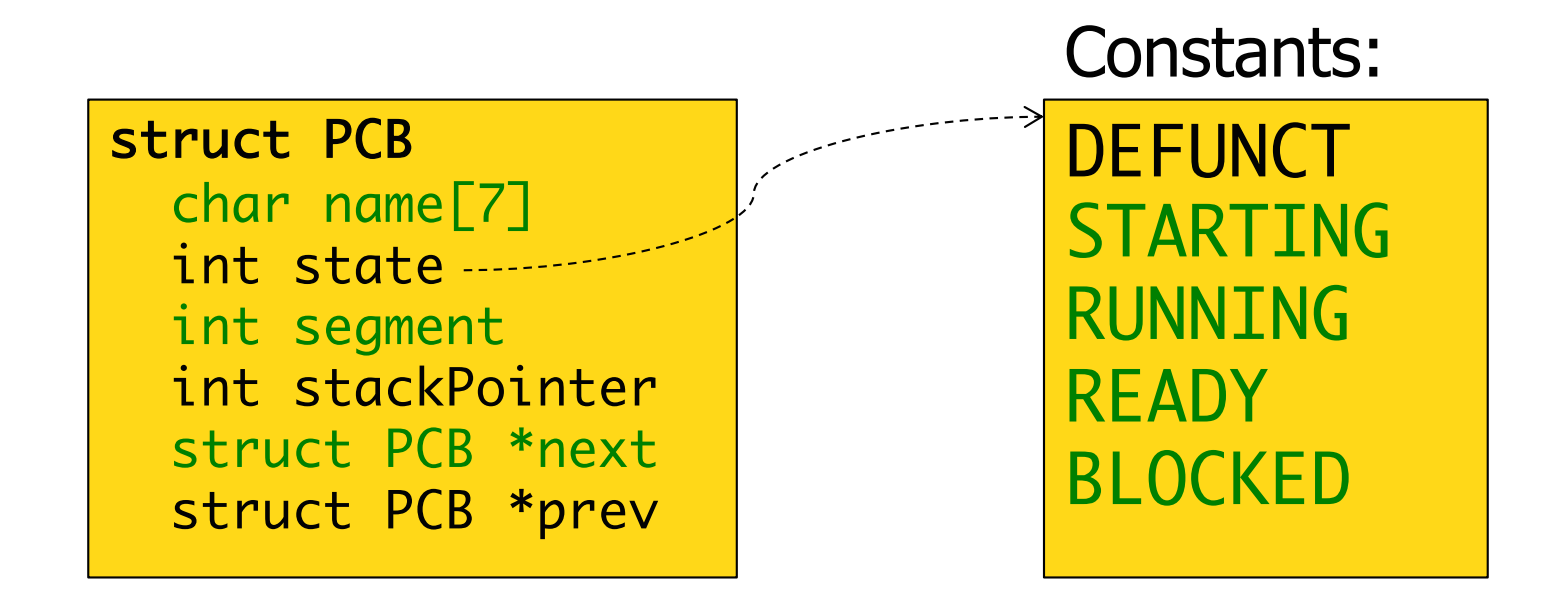

# proc.h Data Structures: pcbPool

• PCB Pool

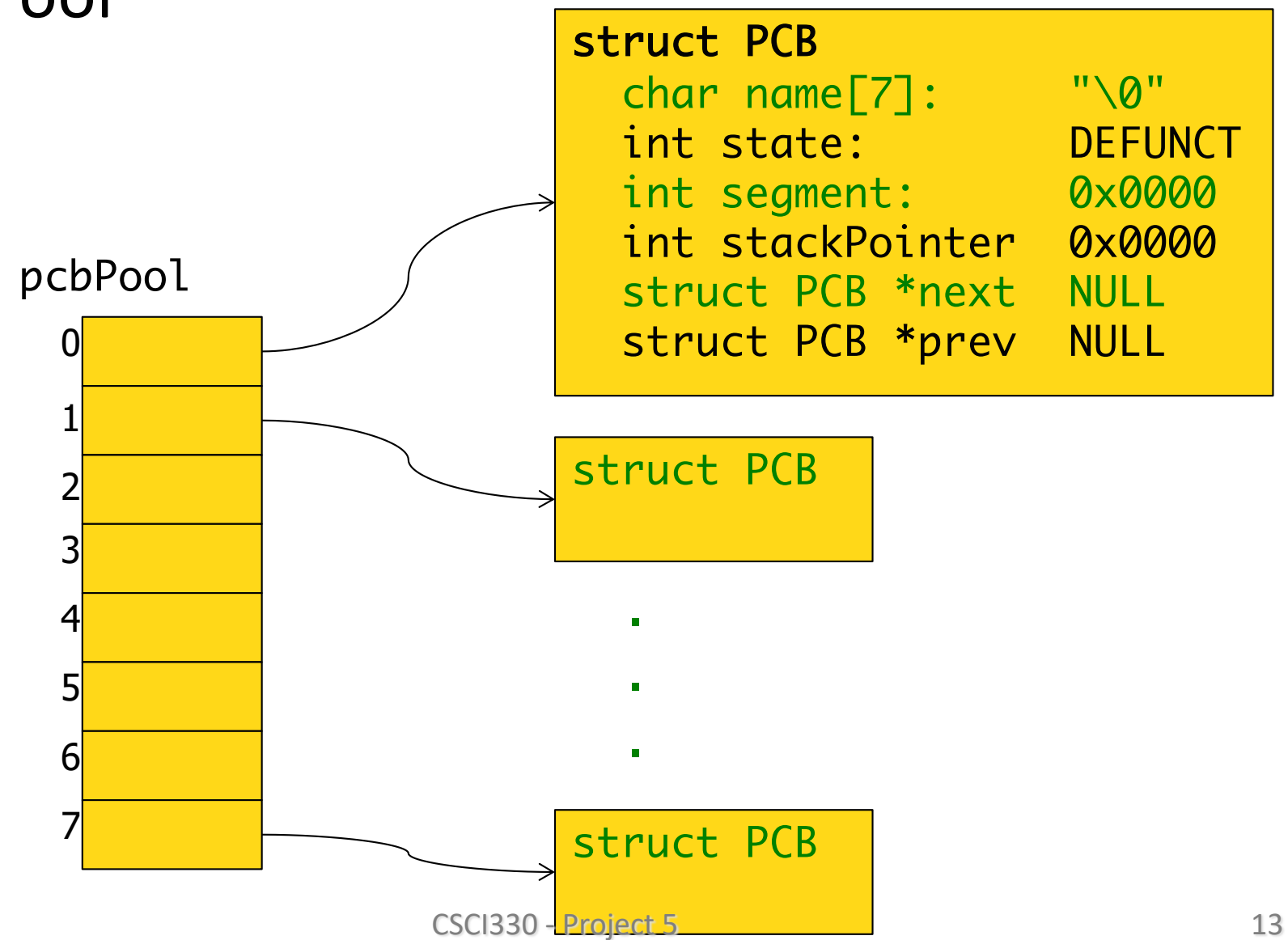

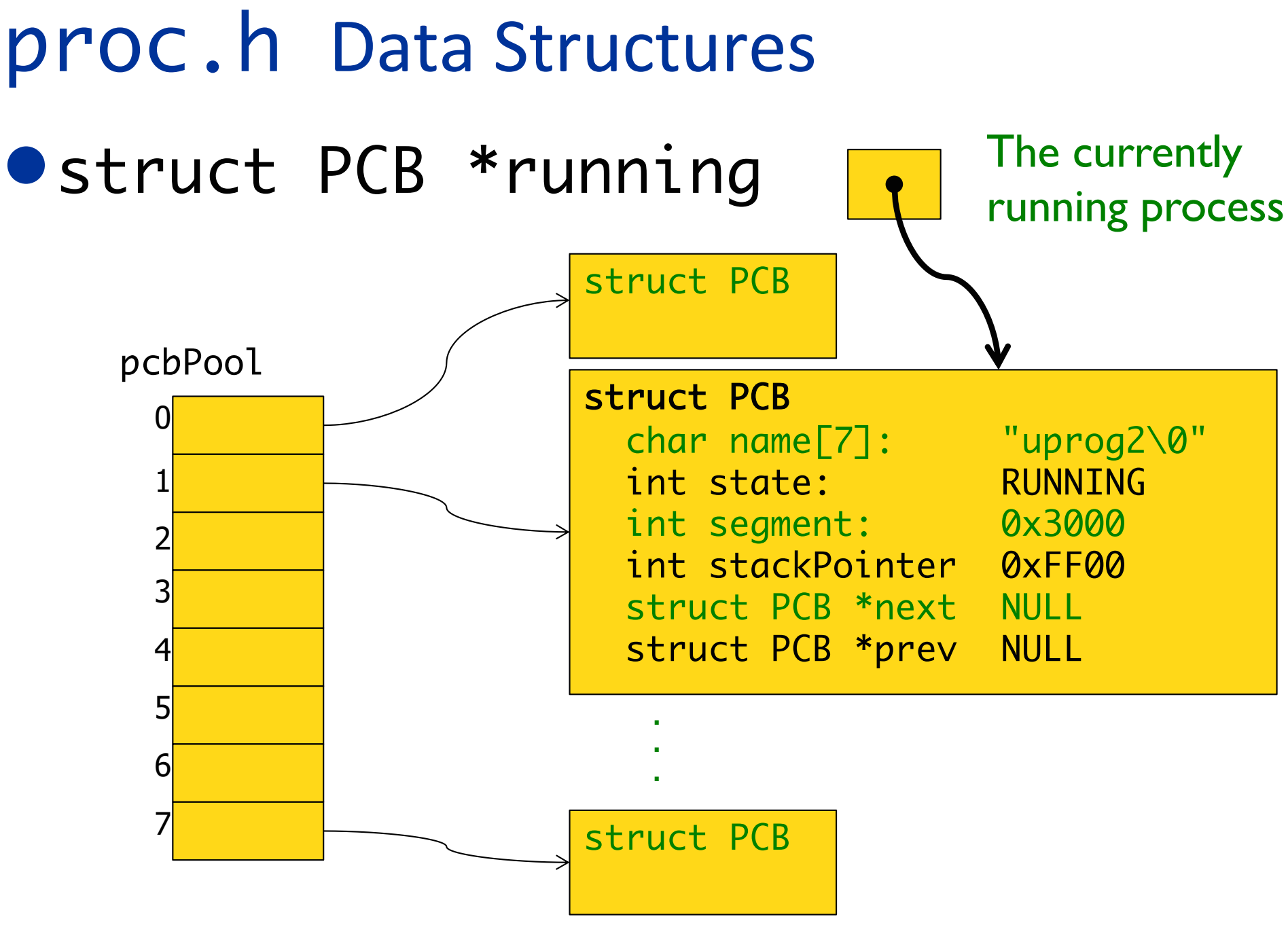

CSCI330 - Project 5 14

### proc.h Data Structures

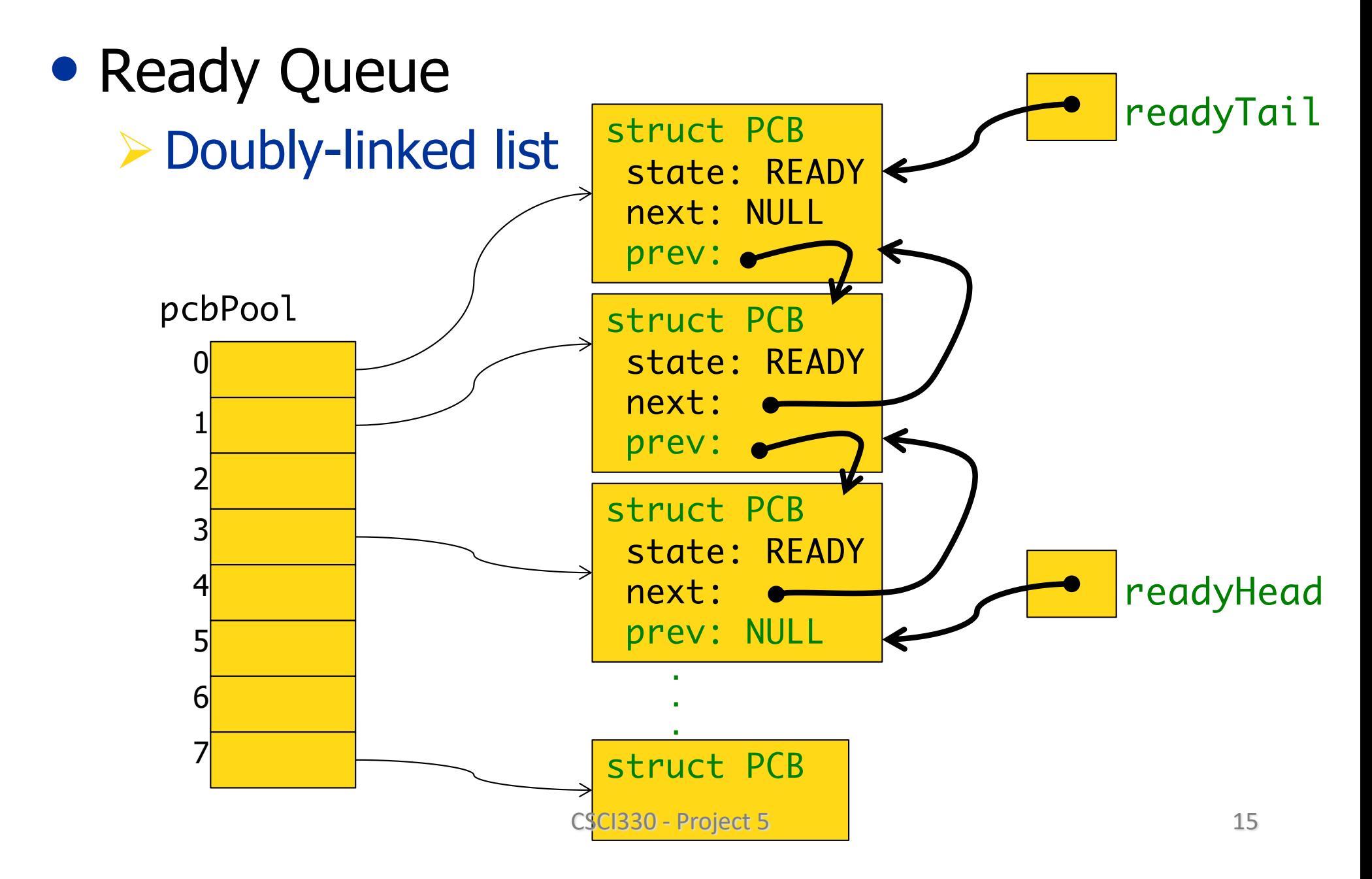

# proc.h Data Structures

• Initially the running process will be the Idle Process

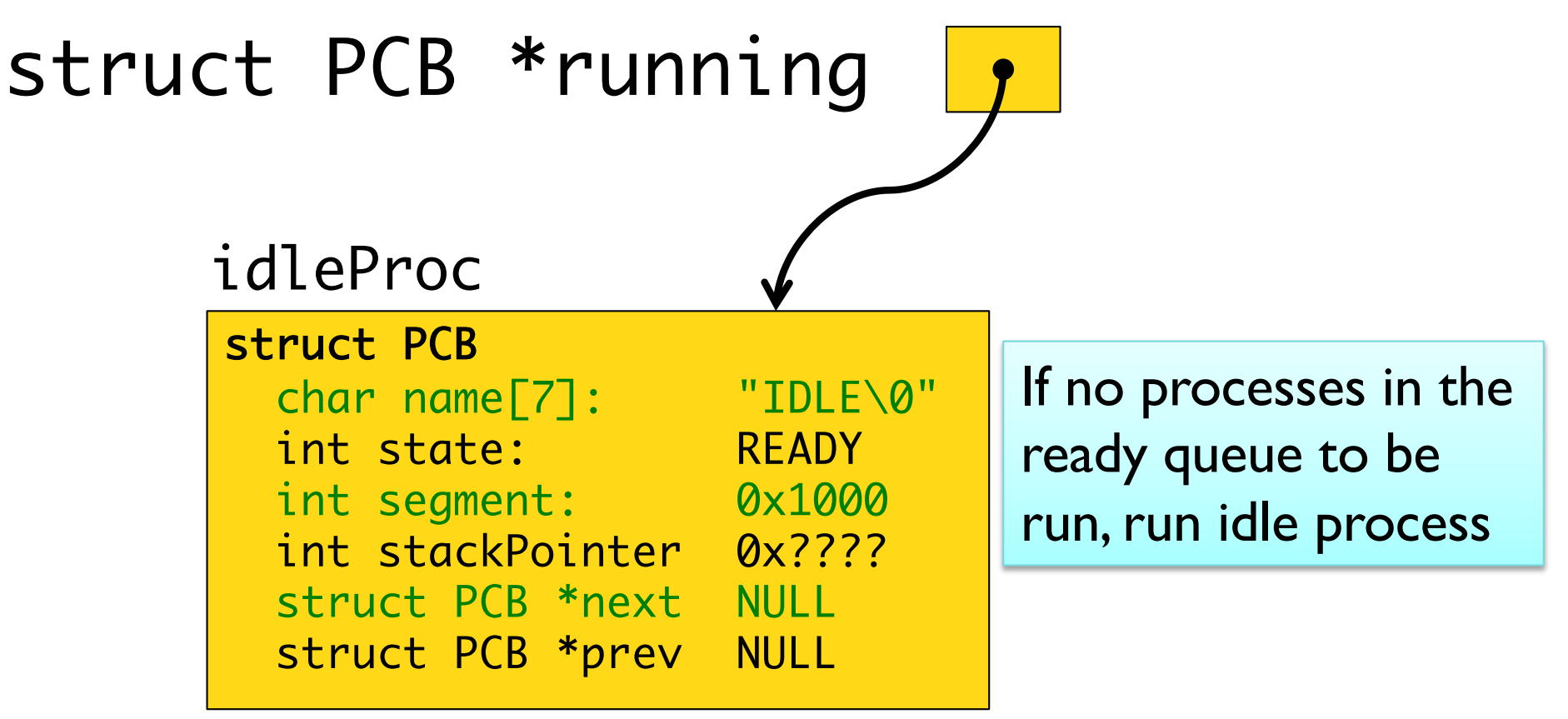

# proc.h Functions

- **proc.** h defines functions for manipulating these data structures:
	- Ø void initializeProcStructures();
	- Ø int getFreeMemorySegment();
	- Ø void releaseMemorySegment(int seg);
	- Ø struct PCB \*getFreePCB();
	- Ø void releasePCB(struct PCB \*pcb);
	- Ø void addToReady(struct PCB \*pcb);
	- Ø struct PCB \*removeFromReady();

# proc.c && testproc.c

- Implement those functions in proc.c
- Use and extend testproc. C to test your implementations before trying to use them in the kernel.
	- $\triangleright$  Compile with gcc:
		- •gcc –o testproc testproc.c proc.c
	- **▶ Run on local machine:**

•./testproc

## Using proc.h and proc.c

- To use the variables in proc.h and the functions in proc.c:
	- $\triangleright$  In kernel.c:
		- #define MAIN
		- #include "proc.h"
		- Need to link proc.o when creating kernel
	- $\triangleright$  In any other files that use proc.h (e.g., proc.c)
		- #include "proc.h"

# Accessing the Kernel's Data Segment

- The global variables defined in proc. h are put into the kernel's data segment by the compiler
- Variables in the data segment are addressed by offset into the data segment.
	- $\triangleright$  If readyHead = 0x0450,
	- $\triangleright$  then the PCB pointed to by readyHead is stored at memory address: ds\*0x10 + 0x0450

# Accessing the Kernel's Data Segment

- When handleTimerInterrupt is called, ds register will contain address of the interrupted process' data segment.
	- $\triangleright$  If readyHead = 0x0450, when the kernel attempts to access the PCB pointed to by readyHead, it looks at memory address: ds\*0x10 + 0x0450 which is now in the interrupted process' data
		- segment not the kernel's data segment!

# Accessing the Kernel's Data Segment

- kernel.asm provides functions to deal with this situation:
	- ØsetKernelDataSegment()
		- Invoke this in your kernel *before* accessing any global variables defined in proc. h and before calling any functions from proc. h that access those variables!
	- ØrestoreDataSegment()
		- Invoke this in your kernel after you are finished accessing the global variables

#### Copying Data to the Kernel's Data Segment

- In executeProgram(char \*fname) you need to copy the name from fname into the PCB
- $\bullet$  But...
	- Ø fname is addressed relative to *shell's* stack segment
	- ØThe PCB is addressed relative to *kernel's* data segment
	- $\triangleright$  Use the kStrCopy function given in project description when running in shell's data segment
		- Not between setKernelDataSegment and restoreDataSegment